## **Sparkasse app: Change verification process**

**www.frankfurter-sparkasse.de/s-app**

 $\triangleq$  Frankfurter  $1822$ Sparkasse

The following description applies to the operating system iOS. For other mobile operating systems, the procedure may differ slightly.

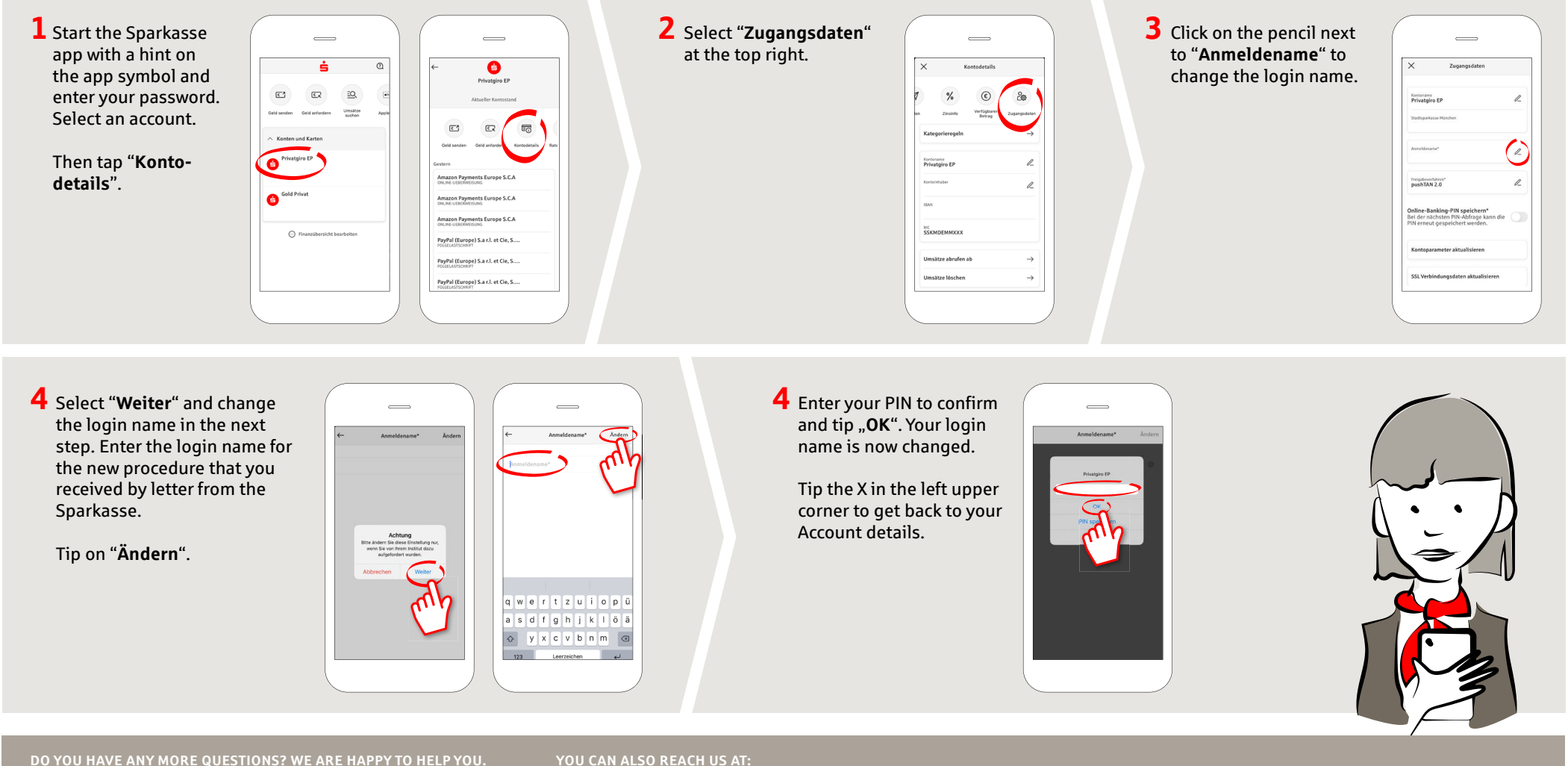

Central service call number: You can contact us under **069 2641-0 Mon – Fri from 8 am – 8 pm**.

Further information about the Sparkasse app is available at: **www.frankfurter-sparkasse.de/s-app**

**Customer Service Center** Service hours: **Mon – Fri from 8 am – 8 pm** Text chat: **www.frankfurter-sparkasse.de/ksc** Telephone: **069 2641-1822 online@frankfurter-sparkasse.de**